## **DAFTAR GAMBAR**

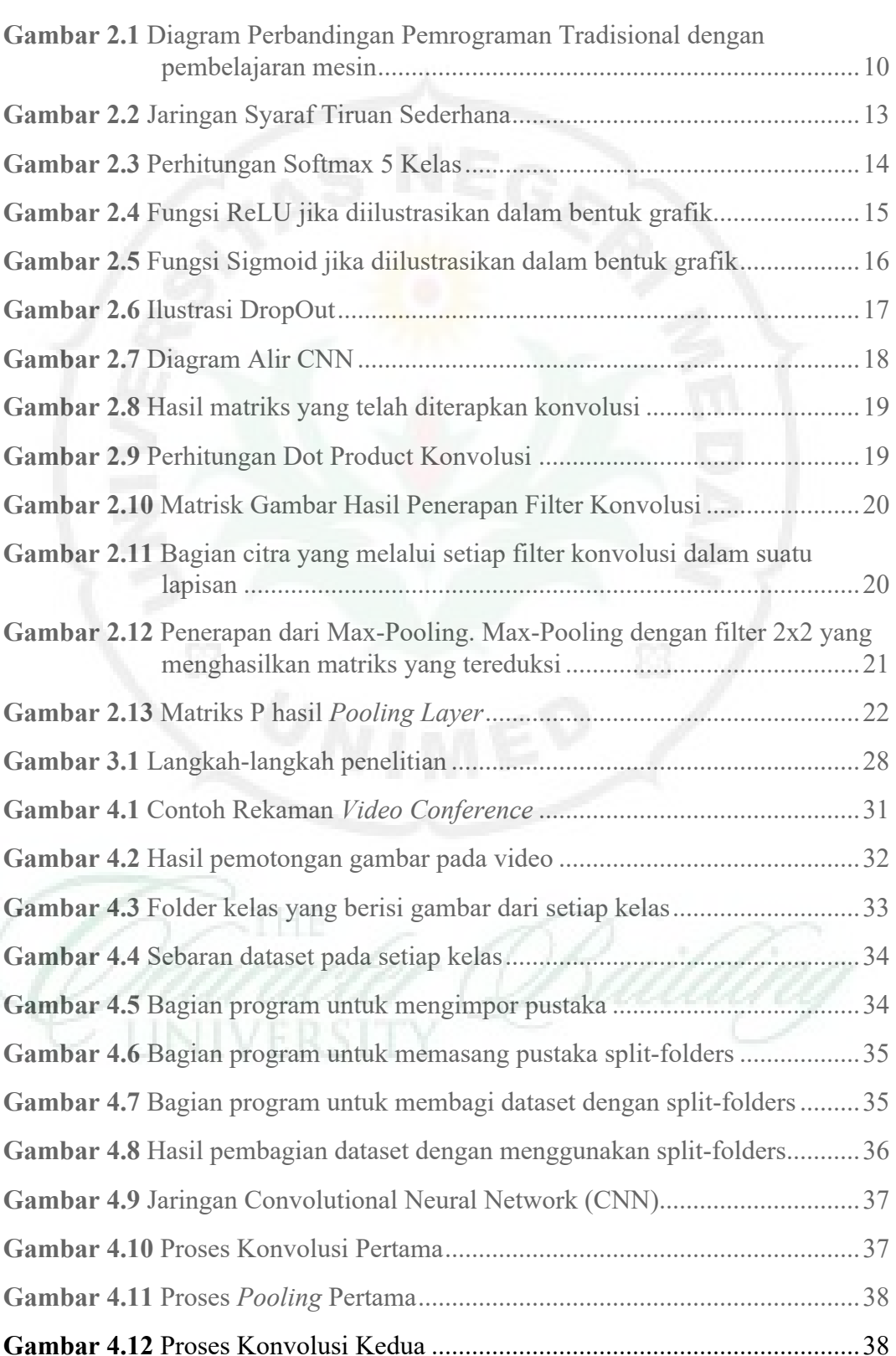

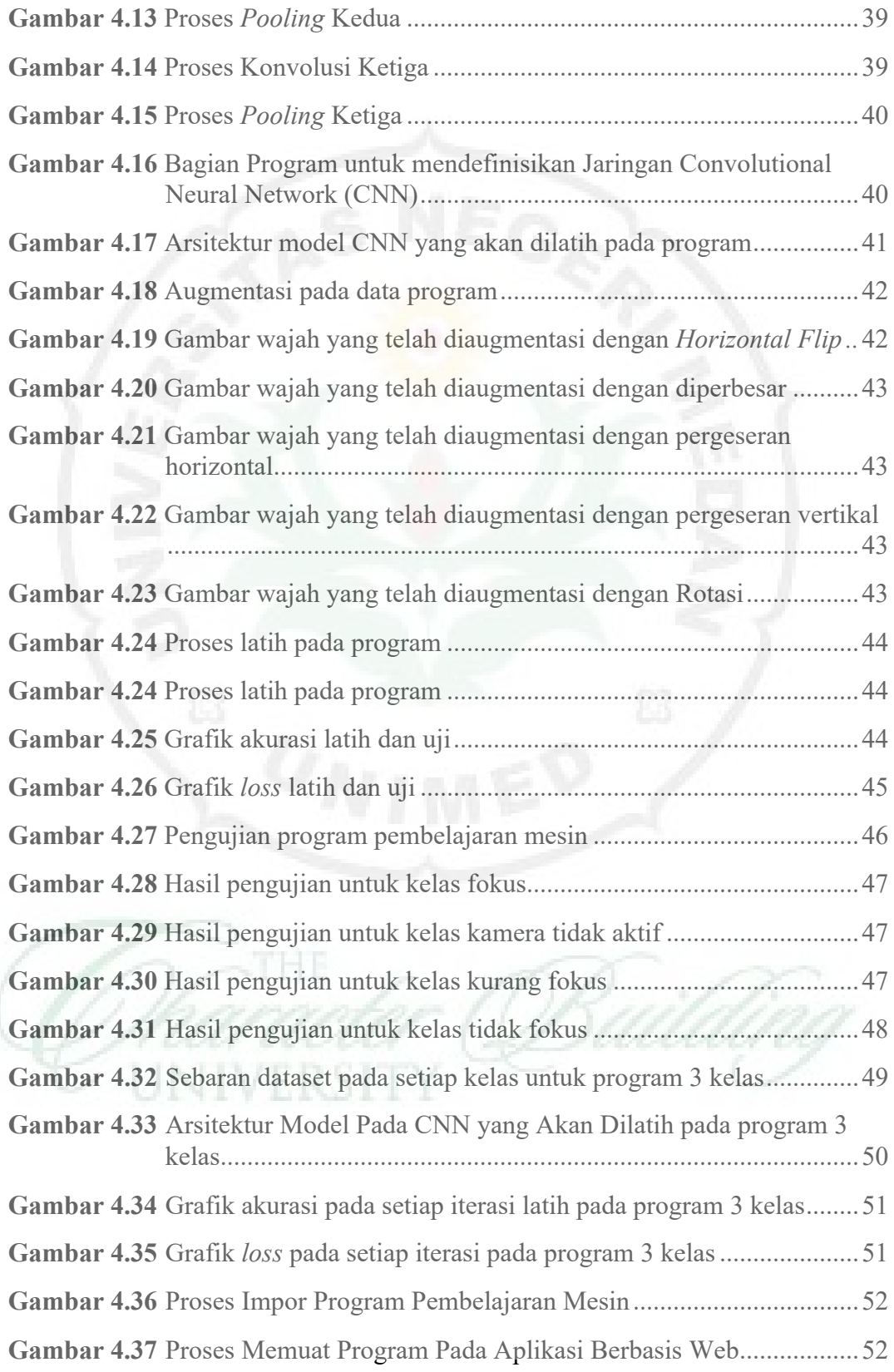

**Gambar 4.38** Hasil Klasifikasi Menggunakan Aplikasi Berbasis Web ...............53

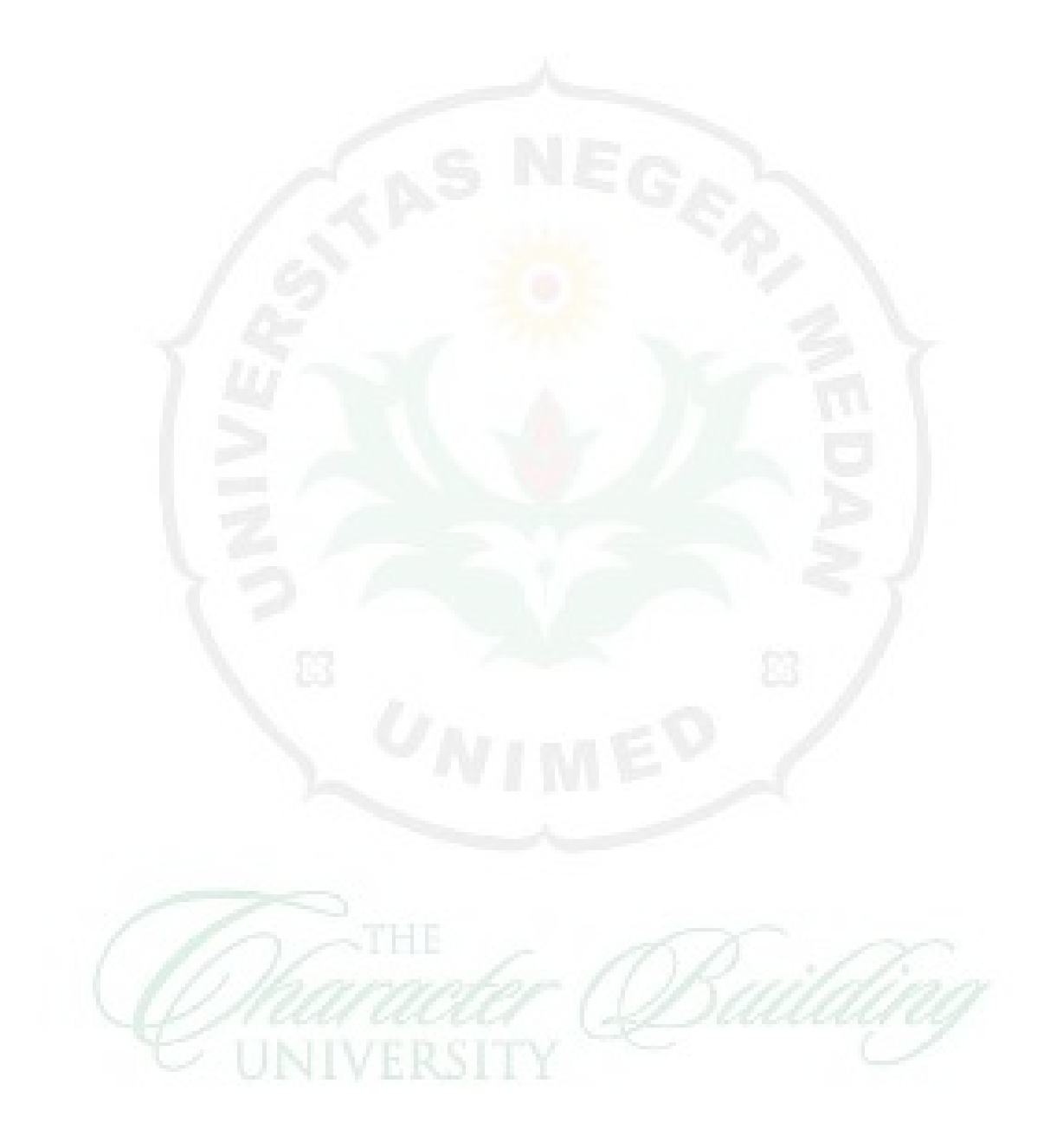